## Série N°2 : ACP

**Exercice 1** On considère la matrice des données:

$$
\mathbf{X} = \left( \begin{array}{rr} -1 & 0 & 1 \\ 0 & -1 & 1 \end{array} \right).
$$

1. Calculer le produit matriciel  $X<sup>t</sup>X$  et s'assurer que c'est une matrice carré et symétrique. 2. Calculer les valeurs propres  $\lambda_i$  de  $X^tX$  et ces vecteurs propres  $u_i$  associés. Donner la

matrice diagonale  $\Lambda$  semblable à  $X^tX$  et la matrice de passage **P**.

3. Vérifier que trace $(\mathbf{X}^t \mathbf{X}) = \sum_i \lambda_i$ .

**Exercice 2** Soit la matrice des données suivante

$$
\mathbf{X}^* = \left(\begin{array}{cc} 4 & 5 \\ 6 & 7 \\ 8 & 0 \end{array}\right)
$$

- 1. Centrer et réduit (normer) les deux vecteurs colonnes,  $X_1^*$  et  $X_2^*$ , de  $\mathbf{X}^*$ .
- 2. Déterminer la matrice de variances-covariances  $V$  et la matrice des corrélations  $R$ .
- 3. Diagonaliser **V**. On note  $\lambda_i$  ses valeurs propres.
- 4. Déterminer les vecteurs propres  $\mathbf{u}_i$  associés à ces valeurs propres.
- 5. Dans le contexte de l'analyse en composantes principales, déterminer les axes principaux du nuage de points défini par la matrice  $X$ .

**Exercice 3** On s'intéresse à l'ACP sur le nuage de points défini par la matrice

$$
\mathbf{X}^* = \left( \begin{array}{cccc} 1 & 0 & 0 & 0 \\ 1 & 1 & 0 & 0 \\ 1 & 1 & 1 & 0 \\ 1 & 1 & 1 & 1 \end{array} \right).
$$

Donc il s'agit de  $\lambda$  lignes-individus et  $\lambda$  colonnes-variables.

1. Donner les moyennes et les variances des quatre variables puis déterminer la matrice de variances-covariances  $V$  associée à  $X^*$ .

- 2. Donner les valeurs propres et les vecteurs propres de  $V$ .
- 3. Donner les coordonnées des lignes sur le deuxième axe principal de l'ACP de  $X^*$ .
- 4. Donner les coordonnées des colonnes sur le deuxième axe principal de l'ACP de  $\mathbf{X}^*$ .

**Exercice 4** Une étude gastronomique a conduit à apprécier le service, la qualité et le prix de quatre restaurants. Pour cela, un expert à note ces restaurants avec des notes allant de  $-3$  à 3. Les résultats sont les suivants:

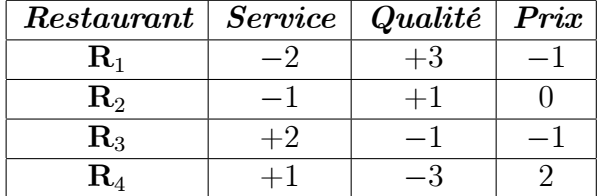

La matrice de variances-covariances est

$$
\mathbf{V} = \begin{pmatrix} 5/2 & -3 & 1/2 \\ -3 & 5 & -2 \\ 1/2 & -2 & 3/2 \end{pmatrix},
$$

et celle de corrélations (aux erreurs arrondies près) est

$$
\mathbf{R} = \left( \begin{array}{ccc} 1 & -0.85 & 0.26 \\ -0.85 & 1 & -0.73 \\ 0.26 & -0.73 & 1 \end{array} \right).
$$

- **1.** Etude de valeurs propres:
- *i*) Vérifier que **V** admet une valeur propre  $\lambda_3 = 0$ .
- ii) On donne  $\lambda_1 = 30.5/4$ . Déduire la valeur de  $\lambda_2$ .
- iii) Calculer les pourcentages d'inerties. Quelle est la dimension à retenir?
- 2. Les vecteurs propres associés à  $\lambda_1$  et  $\lambda_2$ , aux erreurs arrondies près, sont

$$
\mathbf{u}_{1}^{*} = \begin{pmatrix} 0.5 \\ -0.8 \\ 0.3 \end{pmatrix} \text{ et } \mathbf{u}_{2}^{*} = \begin{pmatrix} 0.65 \\ 0.11 \\ -0.75 \end{pmatrix}
$$

*i*) Déterminer les composantes principales qui correspondent aux axes principaux associés à  $\mathbf{u}_1^*$  et  $\mathbf{u}_2^*$  respectivement.

- ii) Représenter les individus dans le plan principal  $(1, 2)$ .
- 3. Représentation:
- *i)* Déterminer les corrélations entre les variables originelles et les composantes principales.
- ii) Représenter les variables sur le cercle des corrélations dans le plan factoriel  $(1,2)$ .

*iii*) Interpréter les résultats.

## Références:

- Mohamed El Merouani: https://elmerouani.jimdofree.com/analyse-des-donn $\%C3\%A9es/$
- Jean François Durand: "Eléments de Calcul matriciel et d'analyse factorielle Données", polycopie de l'Université de Montpellier II, Licence MASS, Maitrise MASS, Maitrise d'ingénierie Mathématique, DEA de Biostatistique, Novembre 2002.
- Le site Web: foad.refer.org/IMG/pdf/